Visual Basic 6

- 13 ISBN 9787111076506
- 10 ISBN 7111076508

出版时间:1999-12

 $($   $)$ 

页数:259

版权说明:本站所提供下载的PDF图书仅提供预览和简介以及在线试读,请支持正版图书。

#### www.tushu000.com

VisualBasic6<br>WisualBasic6

VisualBasic6<sup>T</sup> NisualBasic6

ActiveX Internet

Michael Halvorson:Learn Microsoft Visual Basic6.0Now. Copyright C 2000by Microsoft Corporation. Original Englishlanguageedition Copyright C 1999by Michael Harvorsonand Microsoft Corporation. Publishedbyarrangementwiththeoriginalpublisher Microsoft Press adivisionof Microsoft Corporation, Redmond, Washington, U.S.A. Allrightsreserved.Nopartofthecontentsofthisbookmaybereproducedor transmittedinanyformorbyanymeanswithoutthewrittenpermissionofthepublisher.

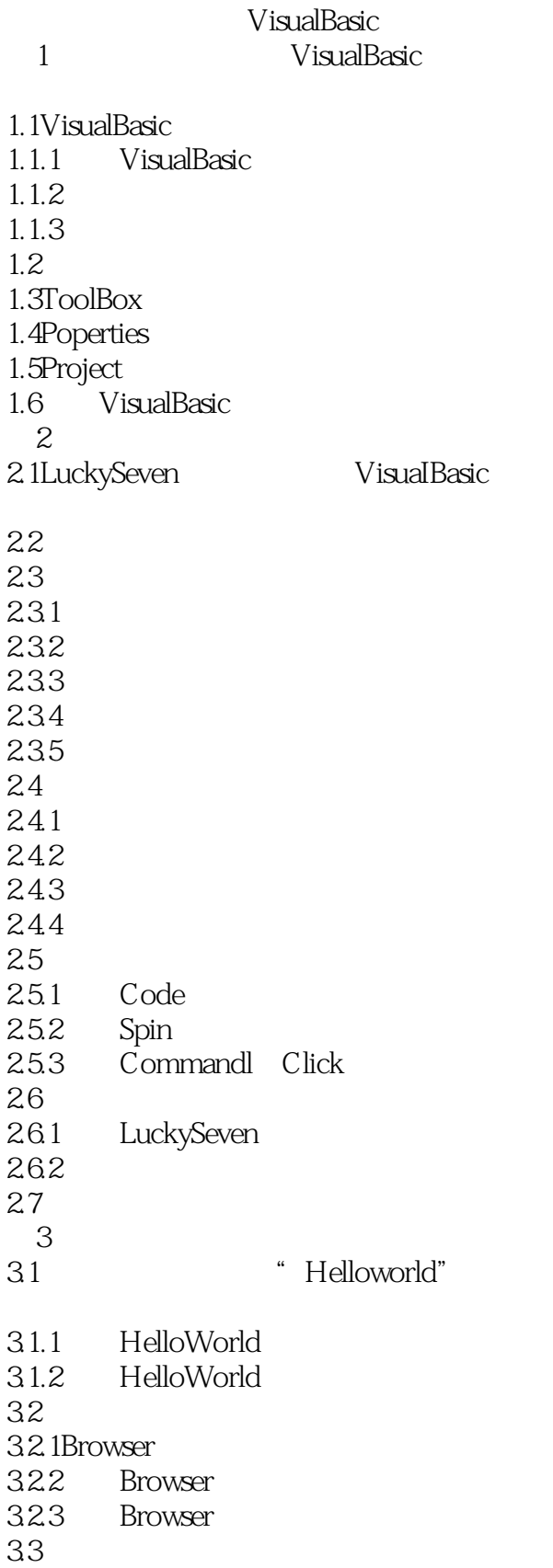

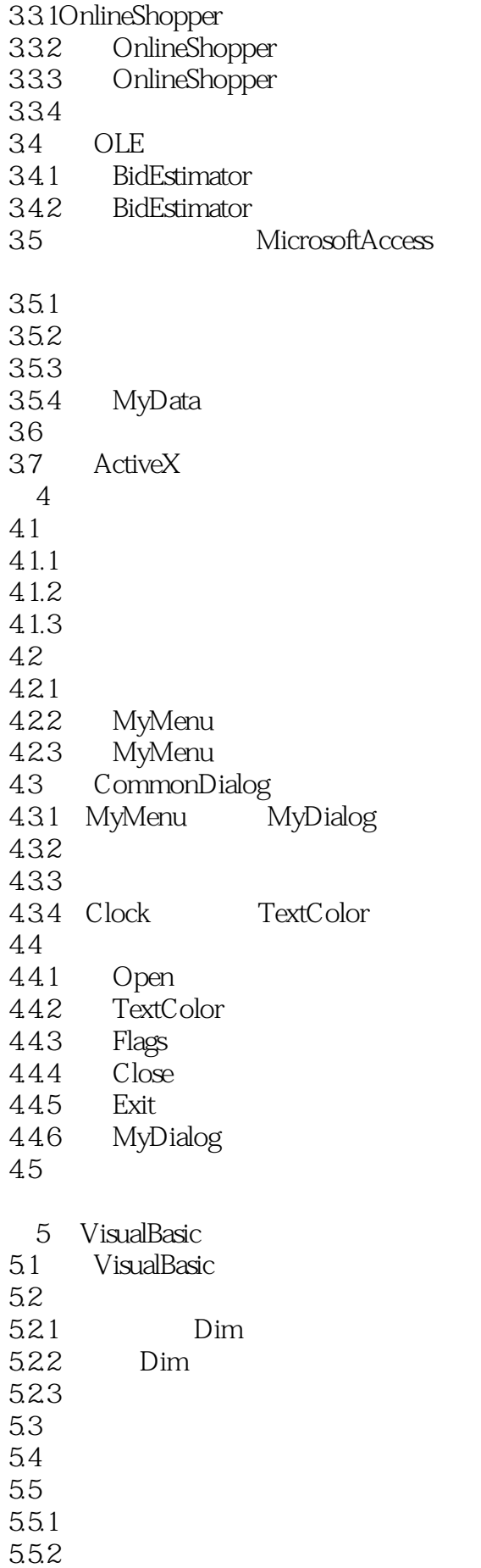

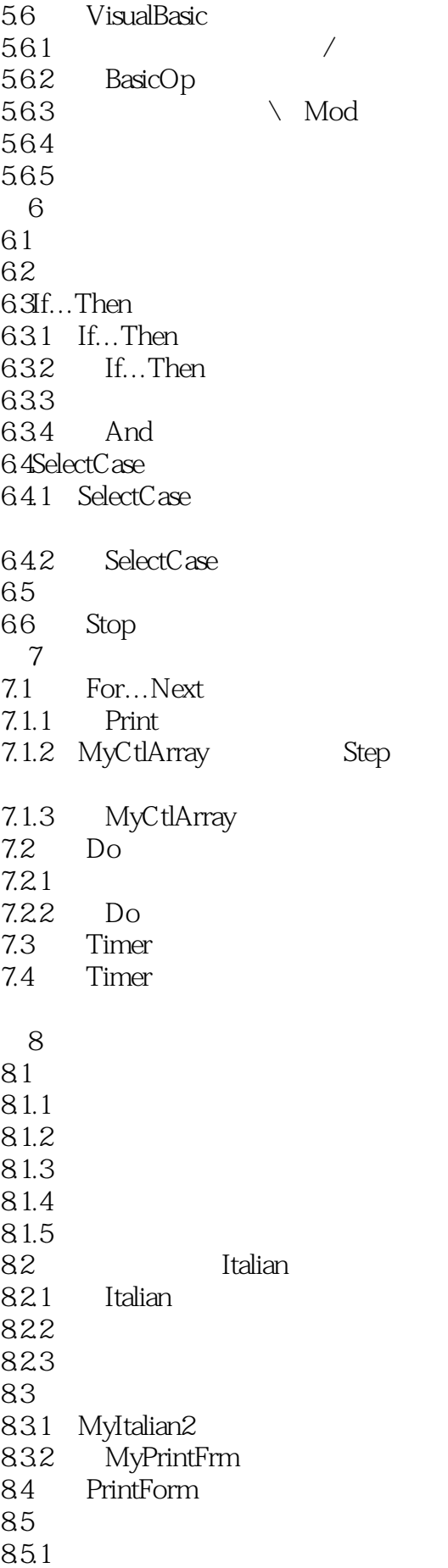

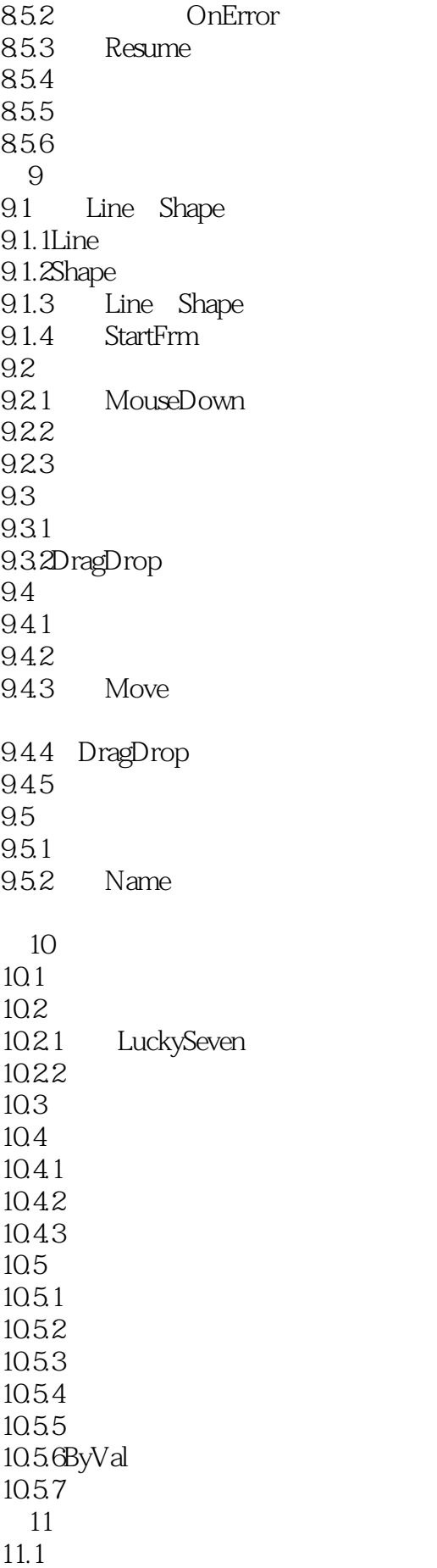

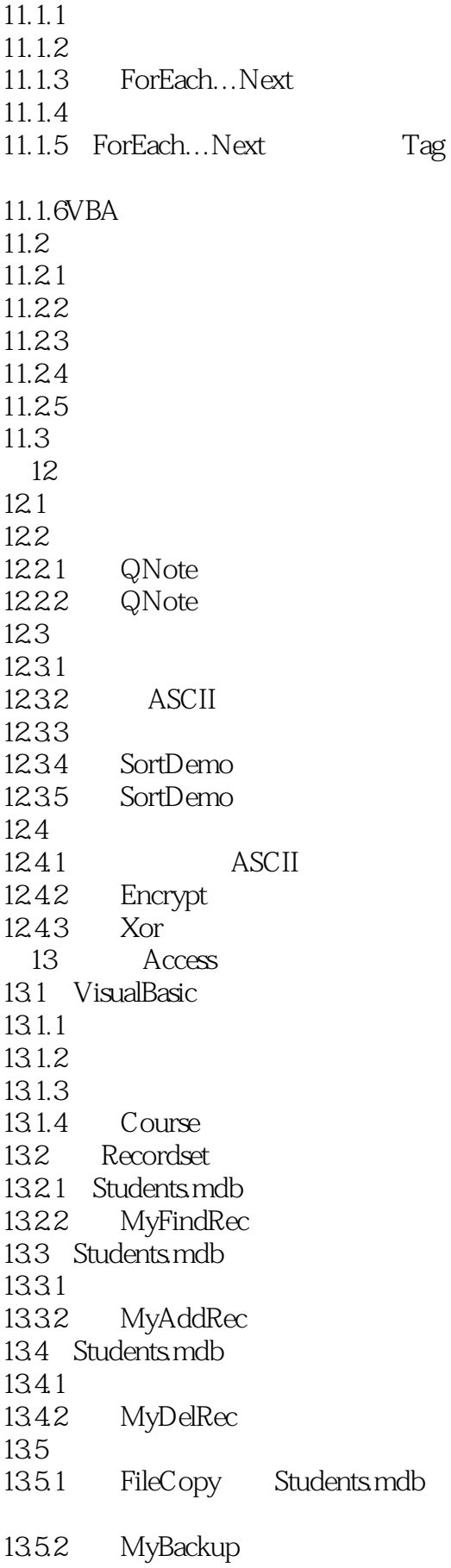

 $14.1$ 14.1.1 VisualBasic 14.1.2VisualBasic ObjectBrowser 14.2 VisualBasic Word 14.2.1 14.2.2 MyUseWord 14.3 VisualBasic Excel 14.4 VisualBasic Microsoft Outlook 15 richTextbox 15.1 ActiveX 15.2RichTextbox 15.2.1 RichTextbox 15.2.2 RTFEdit 15.3 RTF  $15.31$ AllCaps 15.3.2Font 15.3.3Bold Italic Under1ine 15.4 Windows 15.4.1Cut Copy Paste  $15.4.2$ Find 15.5 RichTextbox 15.5.1Open  $15.5 \Omega$ lose  $15.5.3$ SaveAs  $15.5.4$ Print 15.5.5Exit 15.6 RTF 第16章 显示过程和状态信息 16.1 ProgressBar 16.1.1 ProgressBar 16.1.2 Windows CommonControl 16.2Progress  $16.21$  Progress 16.2.2 Progress 16.3 Slider 16.3.1 RTFEdit2  $16.32$  Slider 16.4 StatusBar 16.4.1 RTFEdit2 16.4.2 CapsLock NumLock 17 InternetExplorer HTML

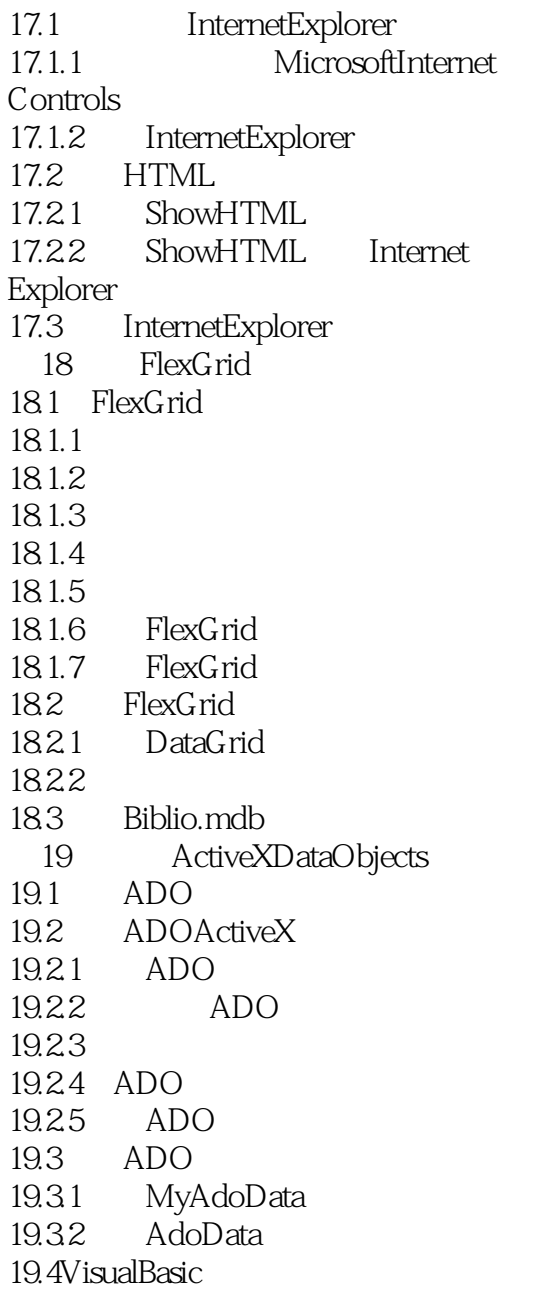

本站所提供下载的PDF图书仅提供预览和简介,请支持正版图书。

:www.tushu000.com